## Esqueci minha senha

**Esqueci minha senha e sei meu usúario (ex123456)**

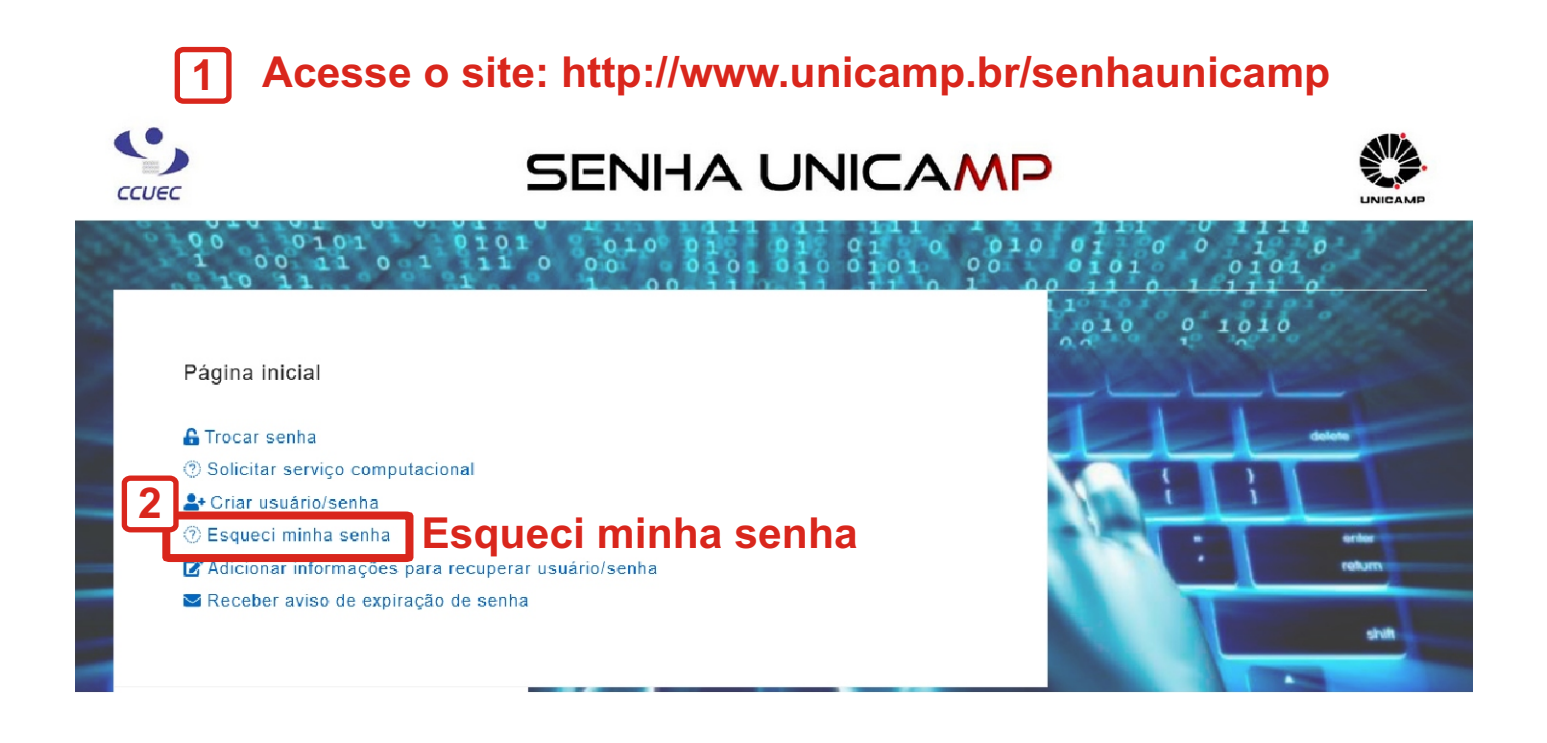

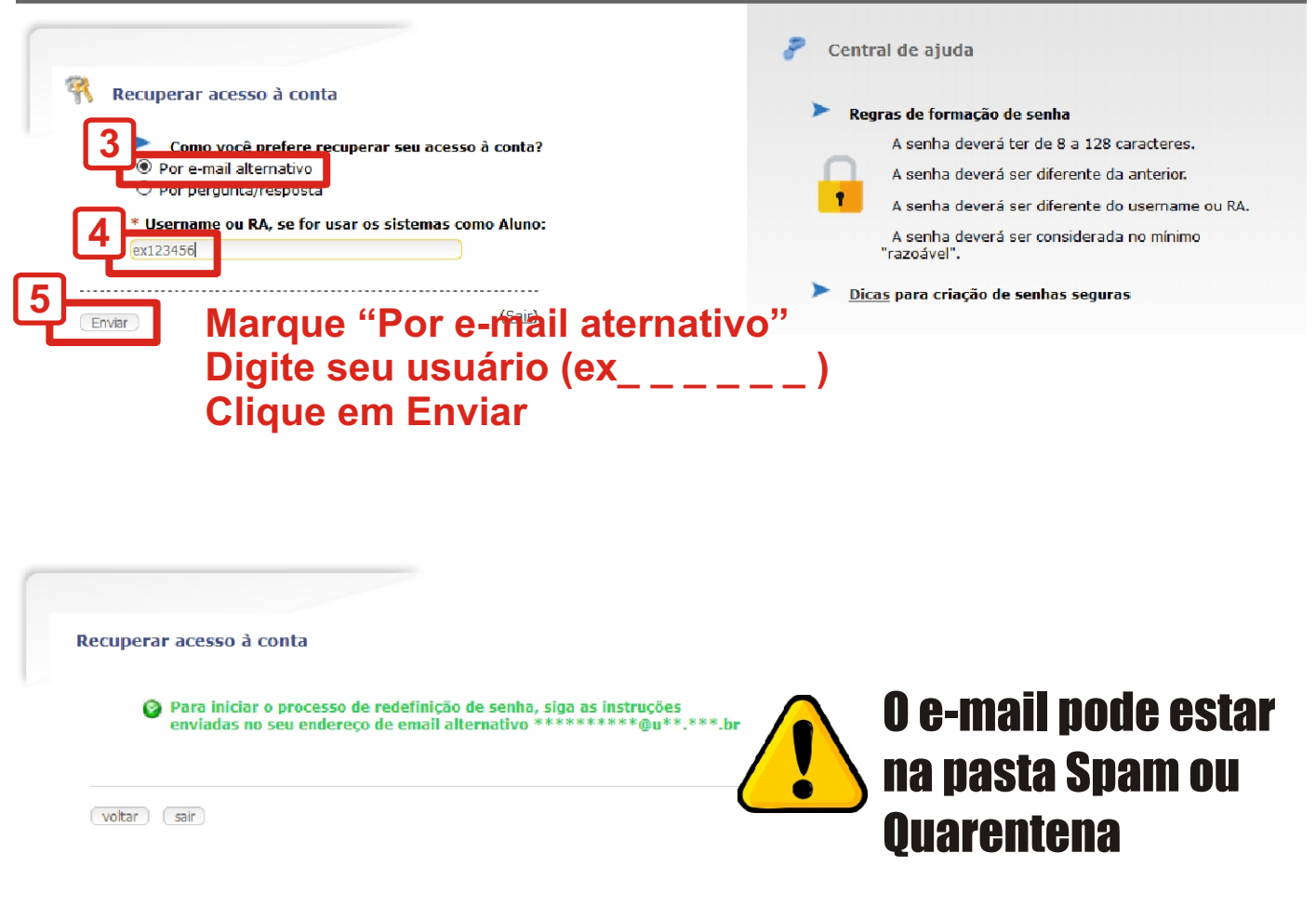

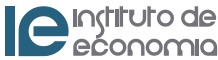

★ [SiSe] Recuperação de Acesso à Conta

De: "SiSe" <noreply.sise@unicamp.br>

Para: usuario@email.com.br

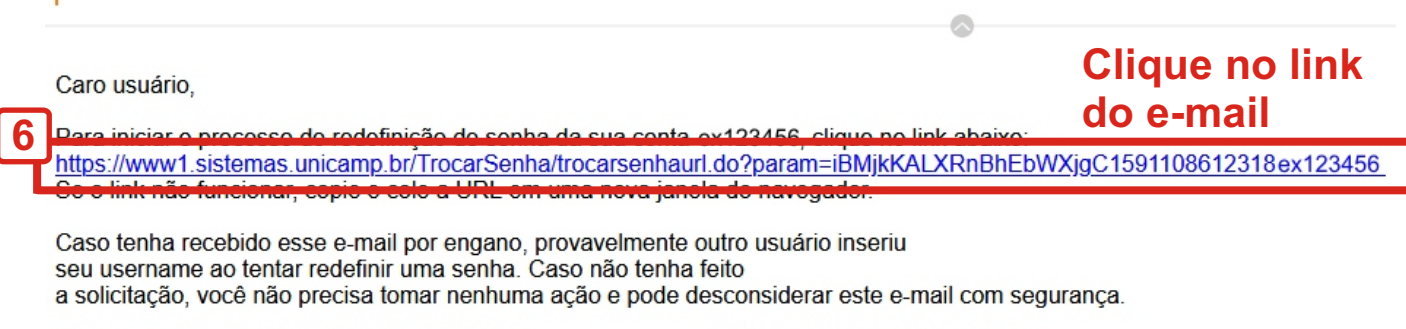

Este e-mail foi enviado automaticamente. Ip:111.222.333.444 Não responda a esta mensagem.

Obs.: Em caso de dúvidas ou problemas, entre em contato com o Representante de Usuários e/ou Responsável pela entrega de senha de sua unidade.

Atenciosamente. Unicamp - Centro de Computação

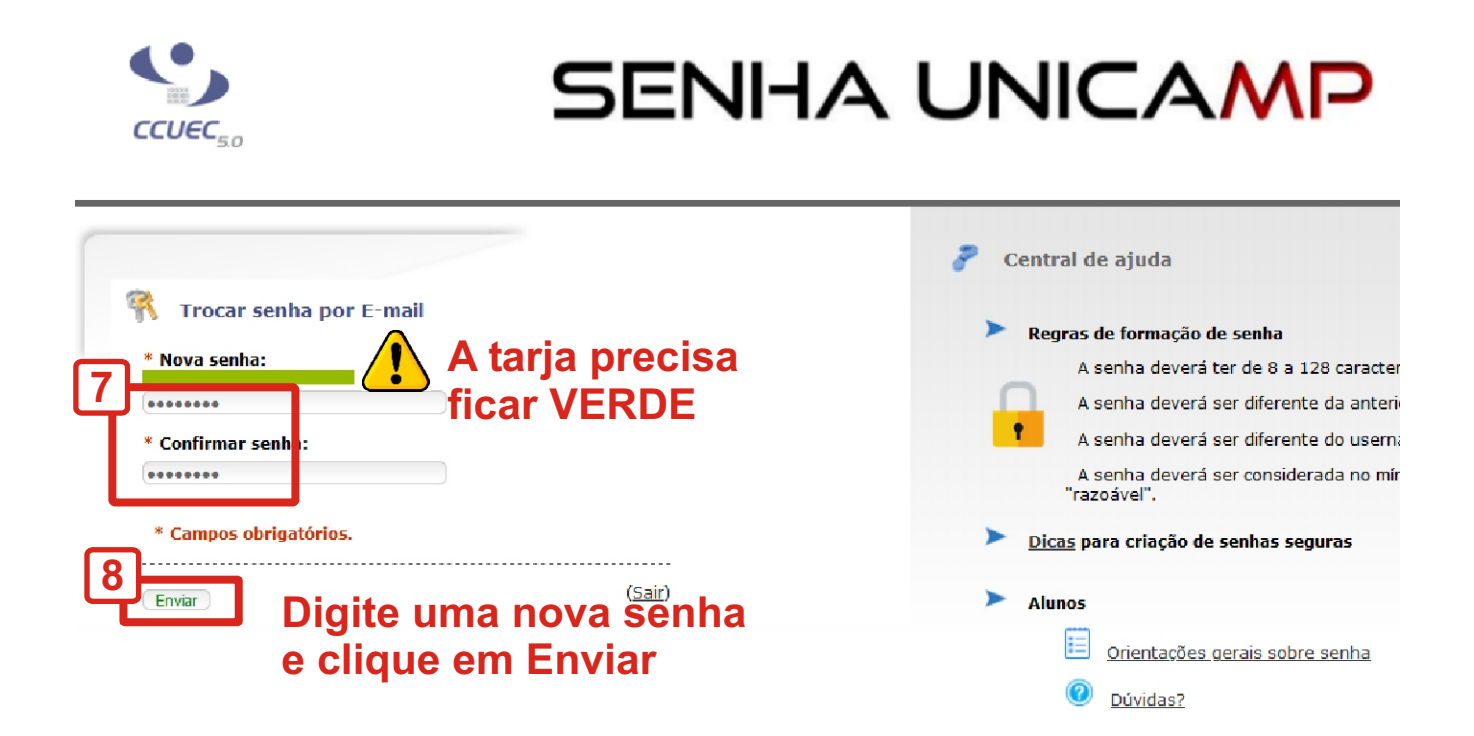

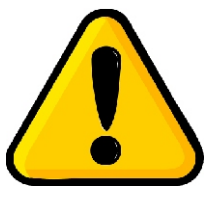

**O sincronismo da senha** node demorar até 1 hora

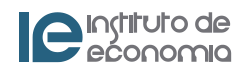